## **PDF Display Assistance**

The OLE Drivers Manual is published to the OLE wiki with embedded Adobe PDF files. If you have any trouble in displaying these files, you may right-click and download any of the files or adjust your Acrobat or Browser settings like below.

## Firefox> Tools>Options> Applications Adobe Acrobat>Edit> Preferences>Internet

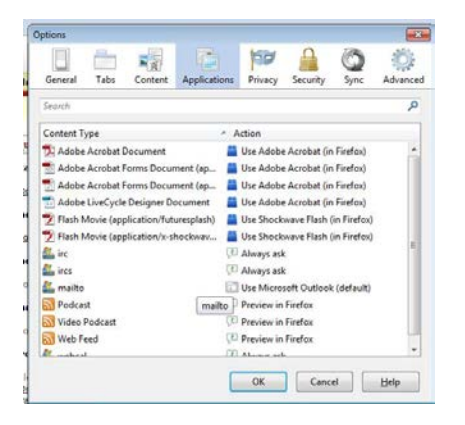

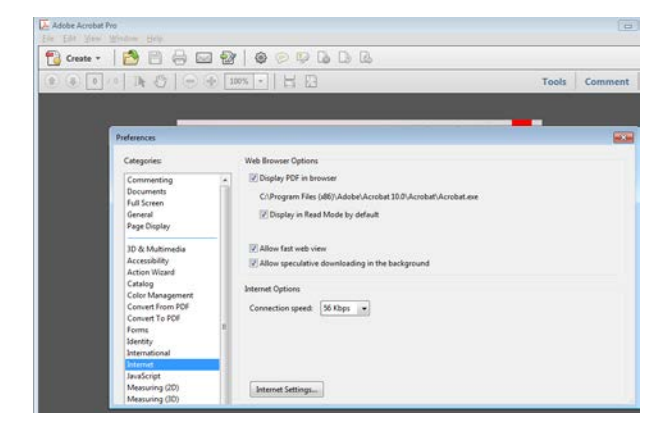